## **ADD YOUR COVID-19 DIGITAL CERTIFICATE TO THE SERVICE VICTORIA APP**

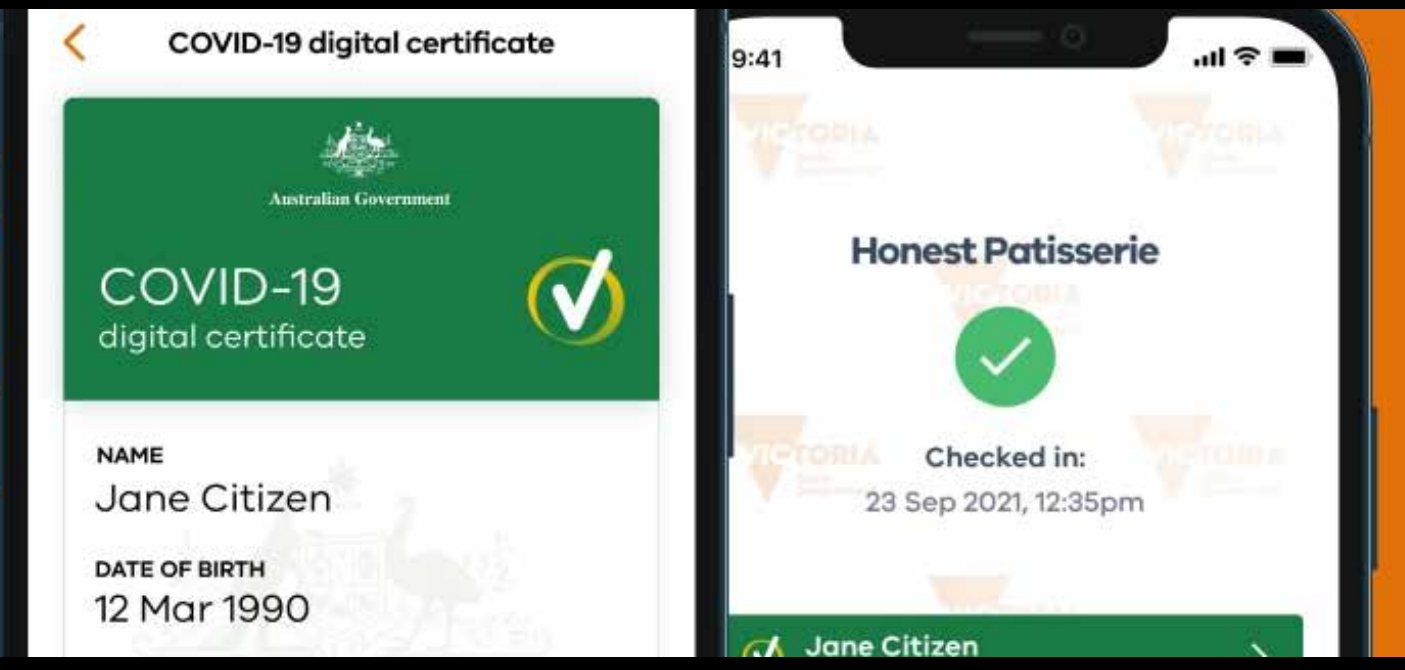

To add your COVID-19 digital certificate to the Service Victoria app, you'll need to be fully vaccinated against COVID-19 and have the latest version of the Service Victoria app installed. You'll also need either:

A Medicare online account or Individual Healthcare Identifier (IHI) linked to your myGov account

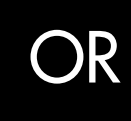

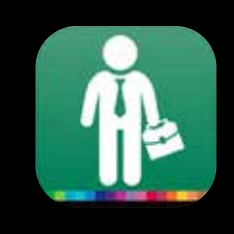

The latest version of the Express Plus Medicare app installed.

You can add your COVID-19 digital certificate to the Service Victoria app from the Medicare Express Plus app or your myGov account. The easiest way is through the Express Plus Medicare app.

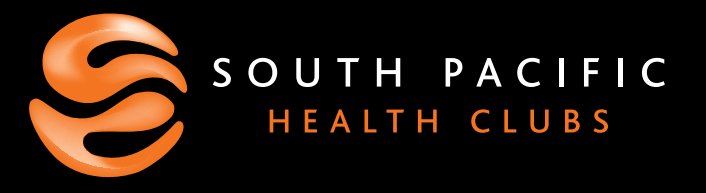

Currently, only one COVID-19 digital certificate can be linked to each Service Victoria app.

If you're using an iPhone or Apple device, you can use either the Safari or Chrome browsers. If you're using an Android device, you'll need to use the Chrome browser.

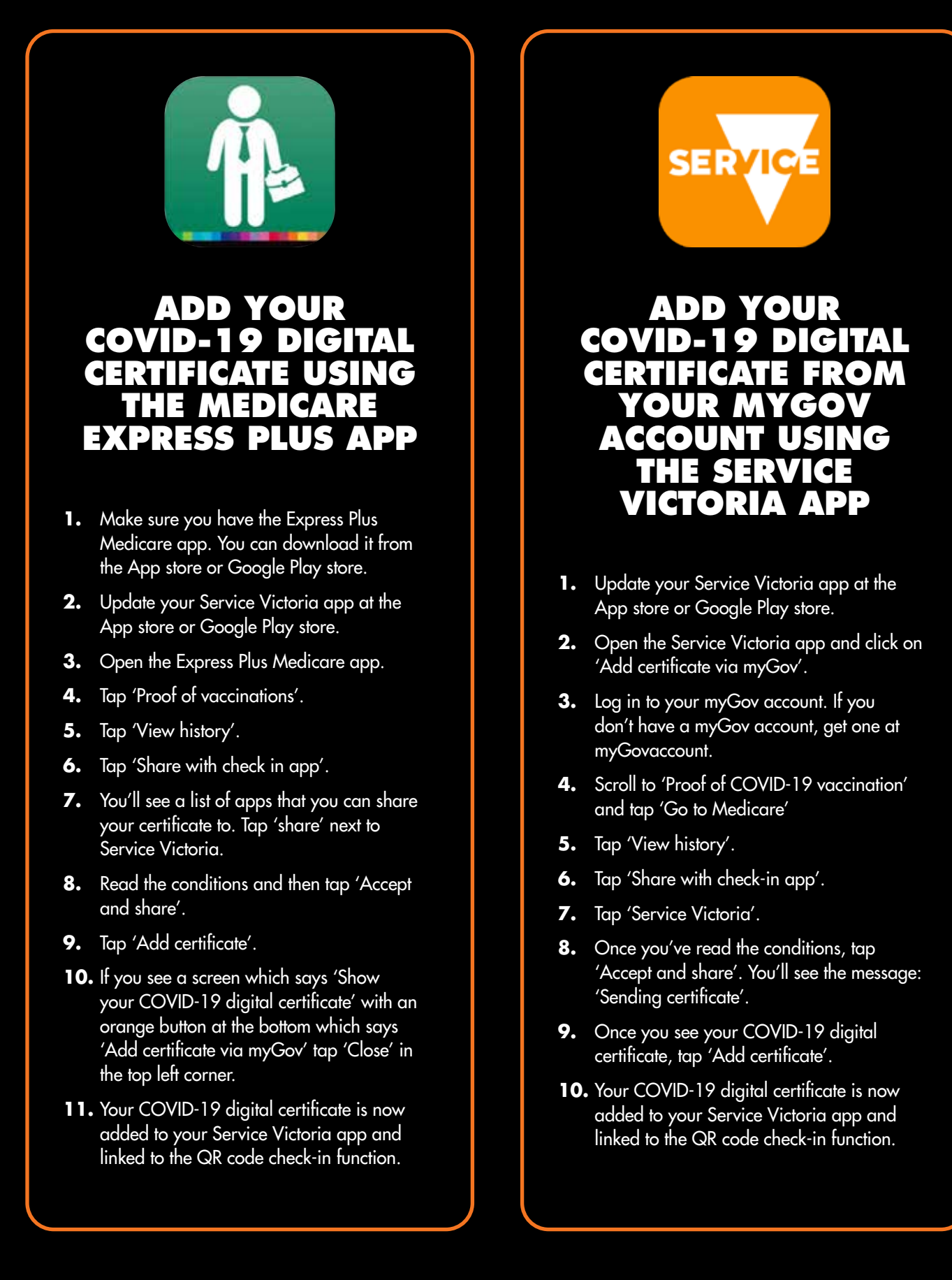